**AutoCAD Crack PC/Windows [April-2022]**

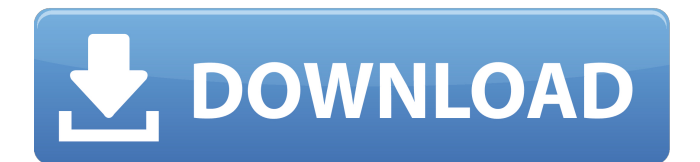

# **AutoCAD Crack + Free (2022)**

Programming tips and tutorials AutoCAD Download With Full Crack is a very powerful software application. Here are some tips on how to use AutoCAD efficiently and get the best out of your installation. You can get started using AutoCAD right away with a free 30-day trial version, which you can access via the Autodesk website at These tips assume you have AutoCAD and the AutoCAD 360 Suite 2019 installed on your computer. Download and run the AutoCAD trial and perform the first steps of the Tutorials for beginners (tutorials.autodesk.com/en/pro/autocad) before purchasing a license. If you've already purchased a license, you can use it here (autocad.autodesk.com/learn/get-started/student-edition). AutoCAD 2019 and AutoCAD 360 2019 are no longer being sold by Autodesk. Check out the Autodesk Design Apps at to access AutoCAD applications on your favorite devices. AutoCAD 2017 and AutoCAD LT 2017 are available for free download from If you are interested in learning more about AutoCAD, you can also subscribe to the Autodesk Design Newsletter (autodesk.com/newsletters/design-newsletter). The tutorial topics below assume you're using Windows 10 as your operating system. In this post, "Open" means open a file, "Save As" means save a file, and "Save As..." means save a file in a specific directory. Use the navigation bar in the top-left corner of the program window to move between navigation panes. A. Open, Save, and Export Files 1. Choose File>Open... to open a file. If you have more than one file open, you can select the file you want to work with by clicking the file in the list on the left of the window. 2. Choose File>Save As... to save a file. The Save As dialog box has three options to save a file: you can save the file to a folder, a specific location, or

#### **AutoCAD Activation Key Download**

2018 Software Cracked AutoCAD With Keygen 2018 continues to be released for current operating systems on December 6, 2017 and on February 6, 2018, for current operating systems with a Windows 7 compatibility update..NET framework 3.5 and Visual Studio 2010 and 2012 are required to install. AutoCAD R20 has been released for Windows, Macintosh, and Linux operating systems. AutoCAD R20 supports the ability to work with 2D and 3D drawings in a single environment. This release also includes a new optional user interface, which allows designers to see and work with 2D and 3D drawing objects simultaneously. In addition, AutoCAD R20 includes a tool to help users create and maintain connected elements, which is applicable for both BIM and architectural modeling. Other formats AutoCAD's native 2D format is AutoCAD Drawing (DWG) or as it is often called, ADwG. A DXF file is used to transfer the drawing information from AutoCAD to other CAD applications, for example the Cimatron CAD application. AutoCAD's native 3D format is AutoCAD 3D, also often referred to as AC3D. As of AutoCAD 2009, AutoCAD no longer uses DXF to import 3D data. As of AutoCAD 2012 and AutoCAD LT 2016, AutoCAD LT uses a new, text-based DXF format. AutoCAD previously used an older, binary format. In 2000, Autodesk began releasing a collection of.MDX files used to represent 3D data in AutoCAD, including the native 3D format, AutoCAD 3D. AutoCAD also supports a number of other file formats, including.DWG, which is the native 2D format used by AutoCAD and Cimatron. The native 3D format is.AC3D. AutoCAD 2003, 2002, and 2000 also supported an older format,.DDF, which is a version of the classic DXF format. As of AutoCAD 2009, this format is no longer supported..MDX files (also known as.MBX and.MB3) are a newer format, which are binary (.MDX files) or text-based (.MBX files). AutoCAD supports data interchange using SDDL, a Microsoft's XML-based language and dialect. AutoCAD and.NET SDK With the introduction of.NET Framework 3.0 in a1d647c40b

## **AutoCAD Crack+**

Launch the Autocad application In the top menu of the application, click the File menu, then click Options. In the Options window, click Software, then click Directories. Click the arrow next to the Autocad directory, then click OK. Click the arrow next to the Autocad directory, then click OK. In the Autocad directory, double-click the keygen.cab file. Click Save As. Click Yes. Click Save. Click OK. Click Close. Close the Options window. Click the File menu, then click Exit. Exit the application. See also Autodesk Autocad References External links Category:Autodesk Category:AutocadQ: Implementing a REST server using Node.js, MongoDB and Express i'm starting to work on an API and i want to know what is the best way to implement it. I started to use Node.js, MongoDB and Express. First, i'm storing all my documents in MongoDB. So, my users will POST data (JSON format) in a Node.js server, and this JSON will be stored in MongoDB. Then, I would need to get those data from the server and send it to a REST client (AngularJS). I'm a bit confused about what i can do with that first step. For example, i would need to know how to store the data in MongoDB (using Node.js), and then how to read it using AngularJS. I would like to know what is the best approach to store data on a REST server and then get it with AngularJS. Thank you in advance. A: This is a good question to ask, because the answer will differ from application to application. One of the most common usecases for RESTful APIs is to publish a "list of available items". Let's say you're doing a site that sells widgets, and you want the front-end to send you a list of all the widgets that they have for sale. In this scenario you would use a JSON document format to store your items. For example, here's how you might store an item that has "name" and "price" fields: { \_id: "widget123", name: "Widget

#### **What's New In AutoCAD?**

Add new colors to your drawings with new Color Management Tools. In the Color Management Tools, you can quickly and easily work with multiple files, manage the colors for groups of drawings, and export those changes to a previous drawing or document. Quickly position and size objects on drawings with the new Object Snapping feature. This is now the default behavior. Object Snapping is activated when the snap-to-objects command is selected in the drawing tools. Create, view, and edit in a new 2D perspective. In the Drafting Gallery, you can view all of your drawings in a new 2D perspective that gives you more control over the view. Simplified drawing experience. With AutoCAD 2023, you can view and control your drawings by using the new simplified drawing experience. You can do this by clicking the new AutoCAD in the upper-left corner of the drawing window. You can view drawings either by using an AutoCAD drawing window or by using the new simplified AutoCAD drawing experience. Take advantage of the best-in-class feature, AI-powered drawing capabilities and existing features from AutoCAD. You can access drawing features that are frequently used in the design and development process. New drawing controls, including a new style of page layout for customization. A new style of page layout provides choices for your drawings that include grid-like options, normal page layout options, and 2D grid layout. You can also customize page layouts using the new Document Style panel. Now, you can use industry standard clip paths for more flexibility. You can use several types of clip paths, including the Circle, Ellipse, and Polyline. You can also edit the shapes that are used for clipping. Manage objects and edges in groups with the new group management tool. In AutoCAD, you can organize your drawing's objects and edges into groups. You can then apply various drawing settings, such as colors or linetypes, to all of the objects in the group. You can also select one or more objects in the group and apply the Drawing Settings from a previously saved drawing to the entire group. Use a new symmetric coordinate system to create and use your own coordinate system. Now, you can use a new symmetric coordinate system to create your own coordinate system that is independent of the default x,y,z coordinates. Faster and smoother drawing, simulation,

## **System Requirements:**

Windows 7 and Windows 8 with graphics drivers version 9.3 or later. Minimum Display resolution 1024x768 or higher. Intel® Core™2 Quad CPU, NVIDIA® GeForce 8600 or better AMD 690 or better 3 GB RAM DirectX version 11.0 or later More than 16GB free space on hard disk. Recommended: Intel® Core™3 Quad CPU, NVIDIA® GeForce 8800 GT AMD 890 or better 4 GB RAM